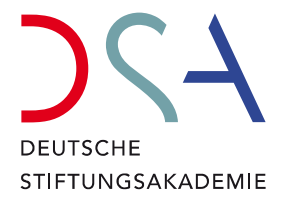

# Hinweise zu Ihrer Teilnahme an einem Online-Angebot der Deutschen Stiftungsakademie

Wir freuen uns, dass Sie sich für ein Online-Angebot der Deutschen Stiftungsakademie entschieden haben! Damit Sie unser Angebot problemlos nutzen können, bitten wir Sie, die folgenden technischen Hinweise sorgfältig zu lesen.

# 1. Technische Informationen

Die Online-Angebote der Deutschen Stiftungsakademie finden über die Lernplattform und das Kursmanagementsystem Moodle statt. Weitere Informationen zur Software erhalten Sie **[hier](https://moodle.org/)**.

Die Live-Online-Events laufen über das Open-Source-Webkonferenzsystem BigBlueButton, welches auf der Moodle-Lernplattform der Deutschen Stiftungsakademie implementiert ist. Weitere Informationen zum Webkonferenzdienst finden Sie **[hier](https://bigbluebutton.org/)**.

### 2. Browser

- Um eine reibungslose Teilnahme am Webinar sicherzustellen, benutzen Sie bitte zur Teilnahme am Online-Angebot die Browser **Firefox** oder **Chrome**. Sollten Sie das Betriebssystem macOS nutzen, empfehlen wir die Nutzung von Chrome.
- **Tablet**: Die Teilnahme über iPad (NUR mit dem Browser Safari) bzw. Tablet (Windows) ist möglich.

# 3. Internetverbindung

Für eine erfolgreiche Teilnahme an einem Online-Event empfehlen wir die Nutzung einer LAN-Verbindung, da diese erfahrungsgemäß stabiler ist als ein Zugang über W-LAN. Ebenso ist es hilfreich, wenn Ihr mobiles Endgerät dauerhaft an die Stromversorgung angeschlossen ist.

Während des Online-Events wird Ihnen in der rechten oberen Ecke ein Symbol für den Netzwerkverbindungsstatus angezeigt. Leuchtet dieses Symbol grün, besteht eine gute Verbindung. Bei Problemen mit Ihrer Netzwerkkonnektivität leuchtet das Symbol rot. Wenden Sie sich bei Problemen gerne per Chat oder telefonisch an unser Team.

# 4. Firewall

Bitte beachten Sie, dass es bei nicht privat genutzten Endgeräten ggf. durch organisationsinterne Einstellungen ("Firewall") zu Problemen bei der Teilnahme an Online-Events kommen kann und informieren Sie sich vorab, ob die organisations-bedingten Einstellungen die Nutzung von Kommunikationstools ggf. beeinträchtigt. Kommen Sie diesbezüglich bei Fragen gern auf uns zu!

Wir wünschen Ihnen viel Freude bei der Nutzung unserer Online-Angebote!